Doc No. :PT-HMOC-OPS-FOP-6001-OPS-OAH Fop Issue : 3.0<br>
Issue Date: 3/04/10 Issue Date:

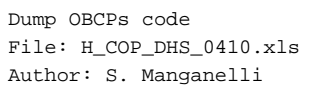

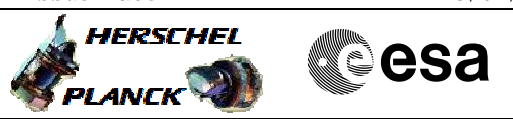

# **Procedure Summary**

### **Objectives**

This procedure has to be used during Commissioning in order to dump OBCPs code

#### **Summary of Constraints**

OBCP function must be running

#### **Spacecraft Configuration**

**Start of Procedure**

Any

**End of Procedure**

Unchanged

## **Reference File(s)**

**Input Command Sequences**

**Output Command Sequences**

HCD0410

## **Referenced Displays**

**ANDs GRDs SLDs** ZAZAI999

## **Configuration Control Information**

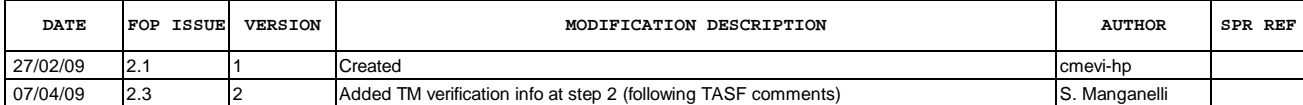

Doc No. :PT-HMOC-OPS-FOP-6001-OPS-OAH Fop Issue : 3.0<br>
Issue Date: 3.0<br>
13/04/10 Issue Date:

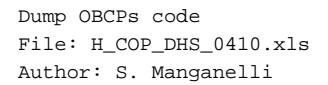

**HERSCHEL esa PLANCK** 

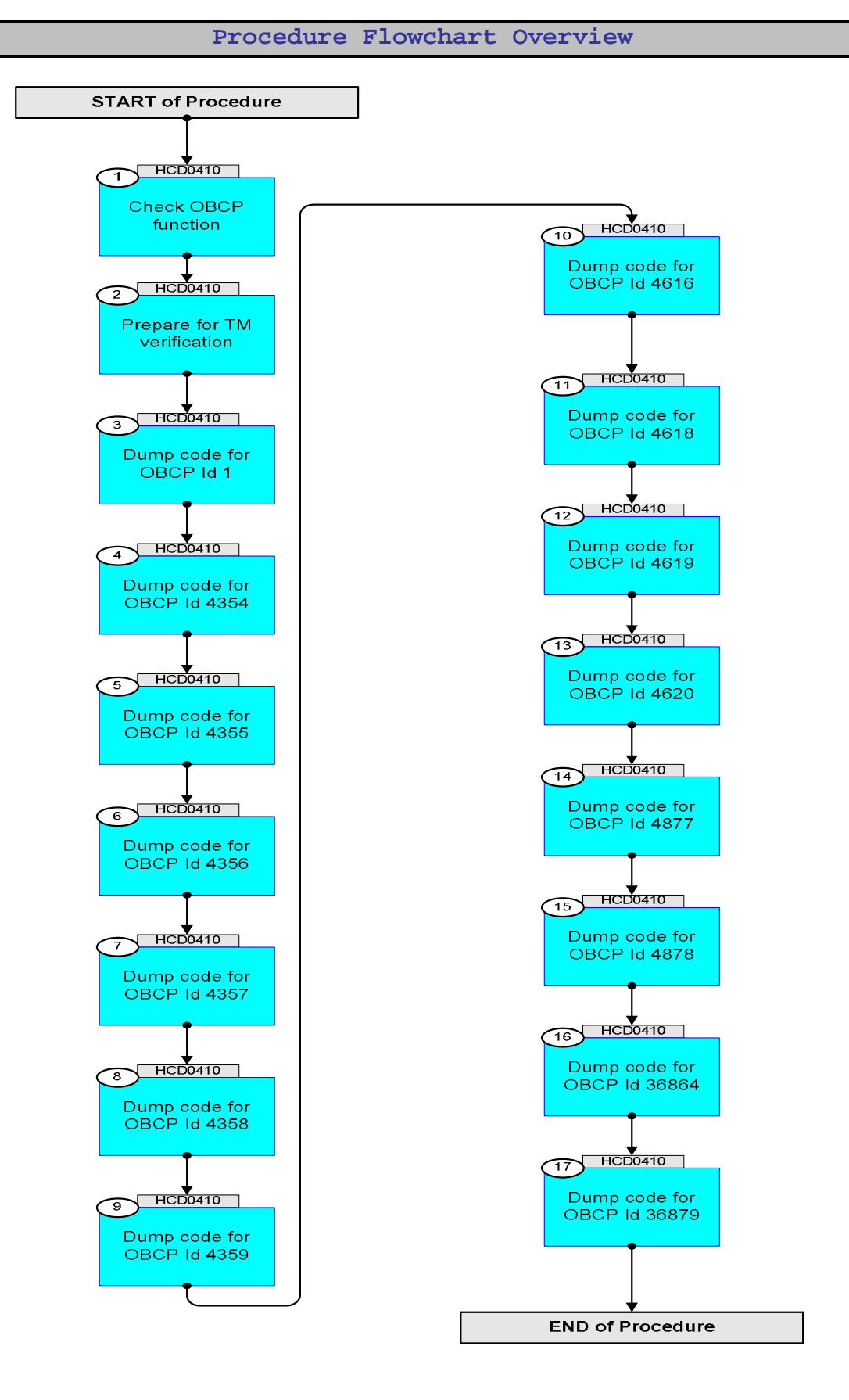

Doc No. : PT-HMOC-OPS-FOP-6001-OPS-OAH<br>Fop Issue : 3.0 Fop Issue : 3.0<br>
Issue Date: 3.0<br>
13/04/10 Issue Date:

**HERSCHEL** 

**Cesa** 

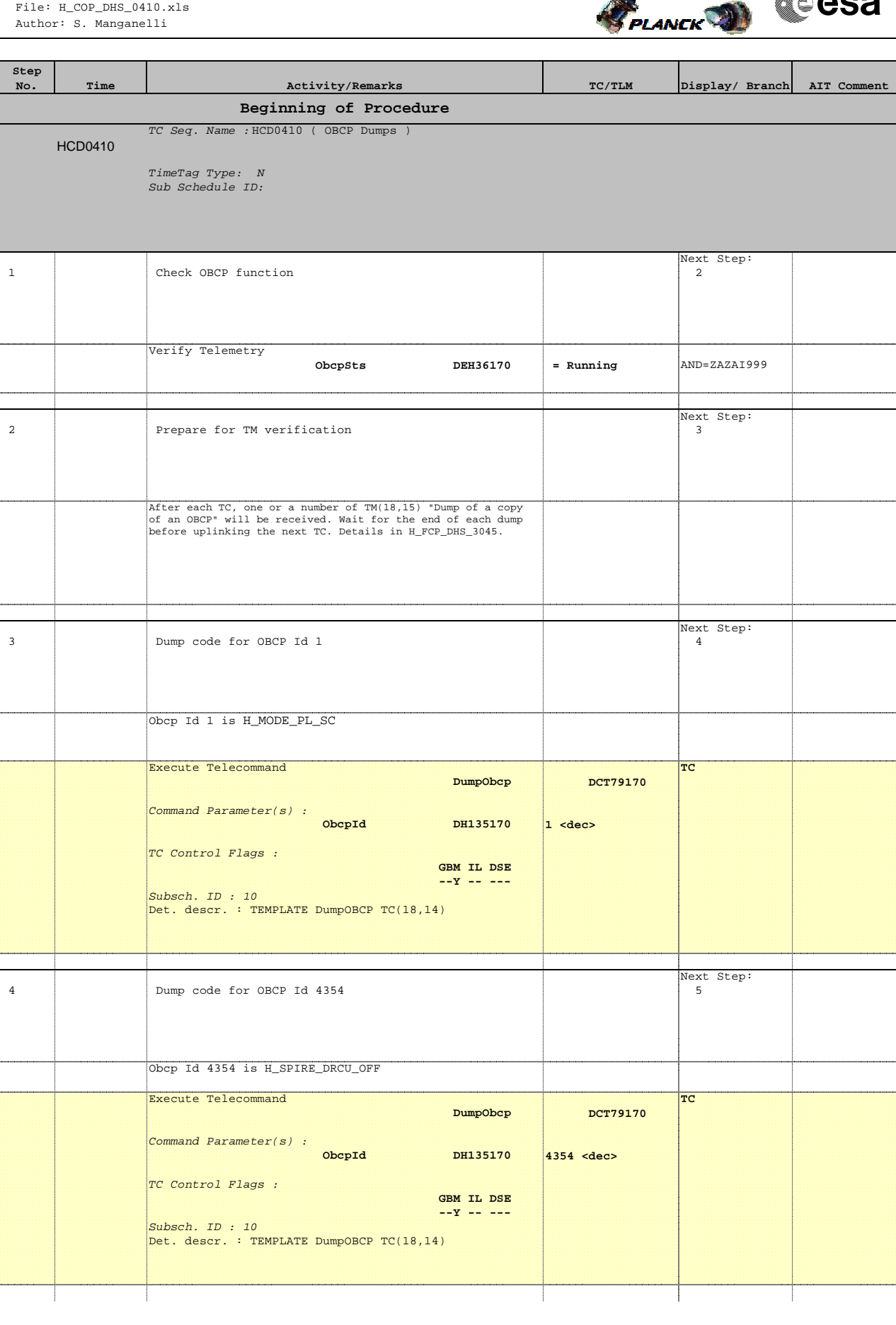

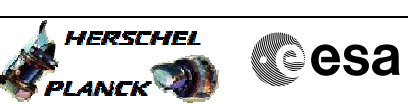

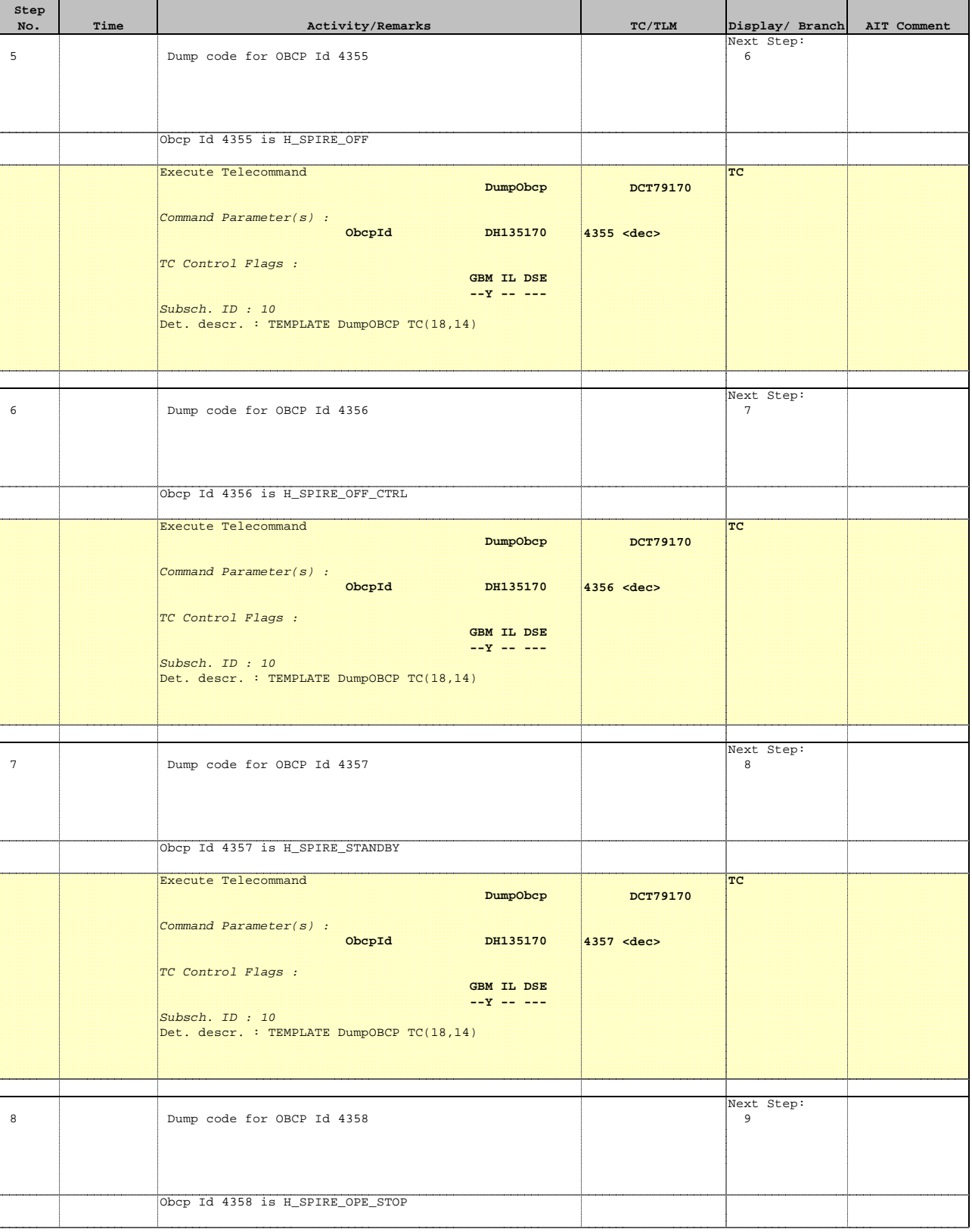

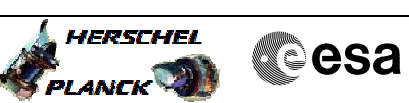

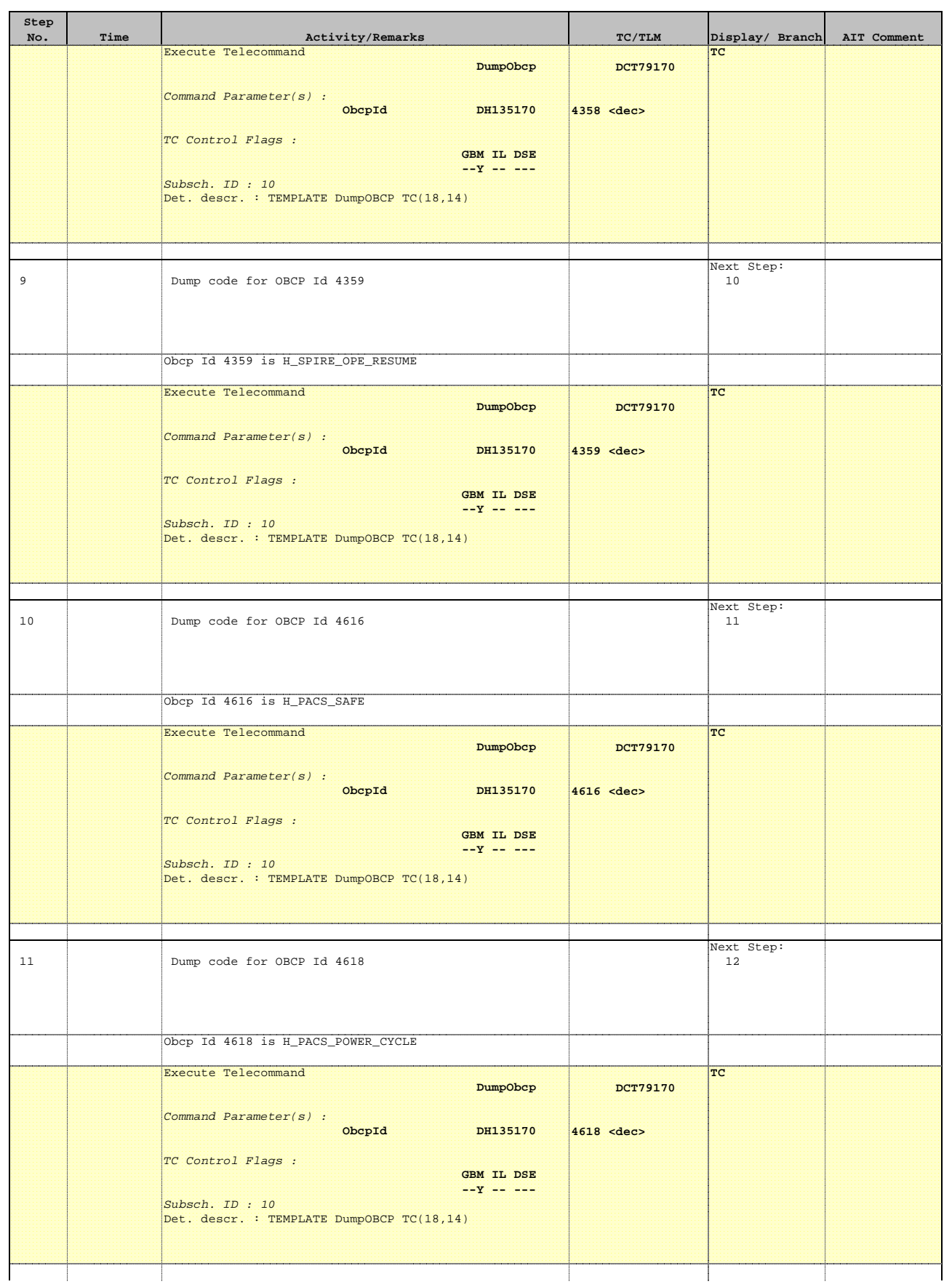

 Dump OBCPs code File: H\_COP\_DHS\_0410.xls Author: S. Manganelli

**Step** 

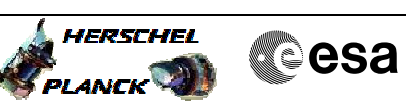

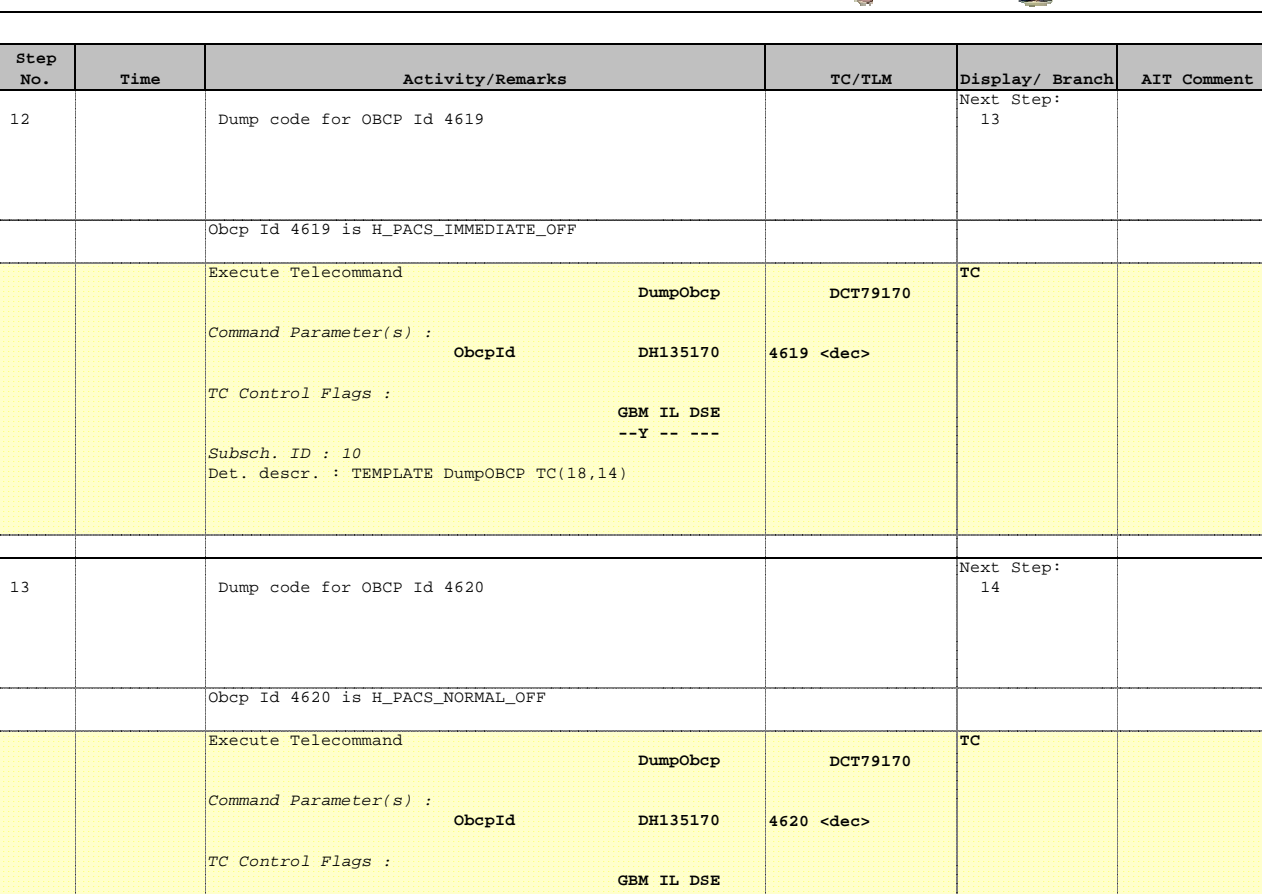

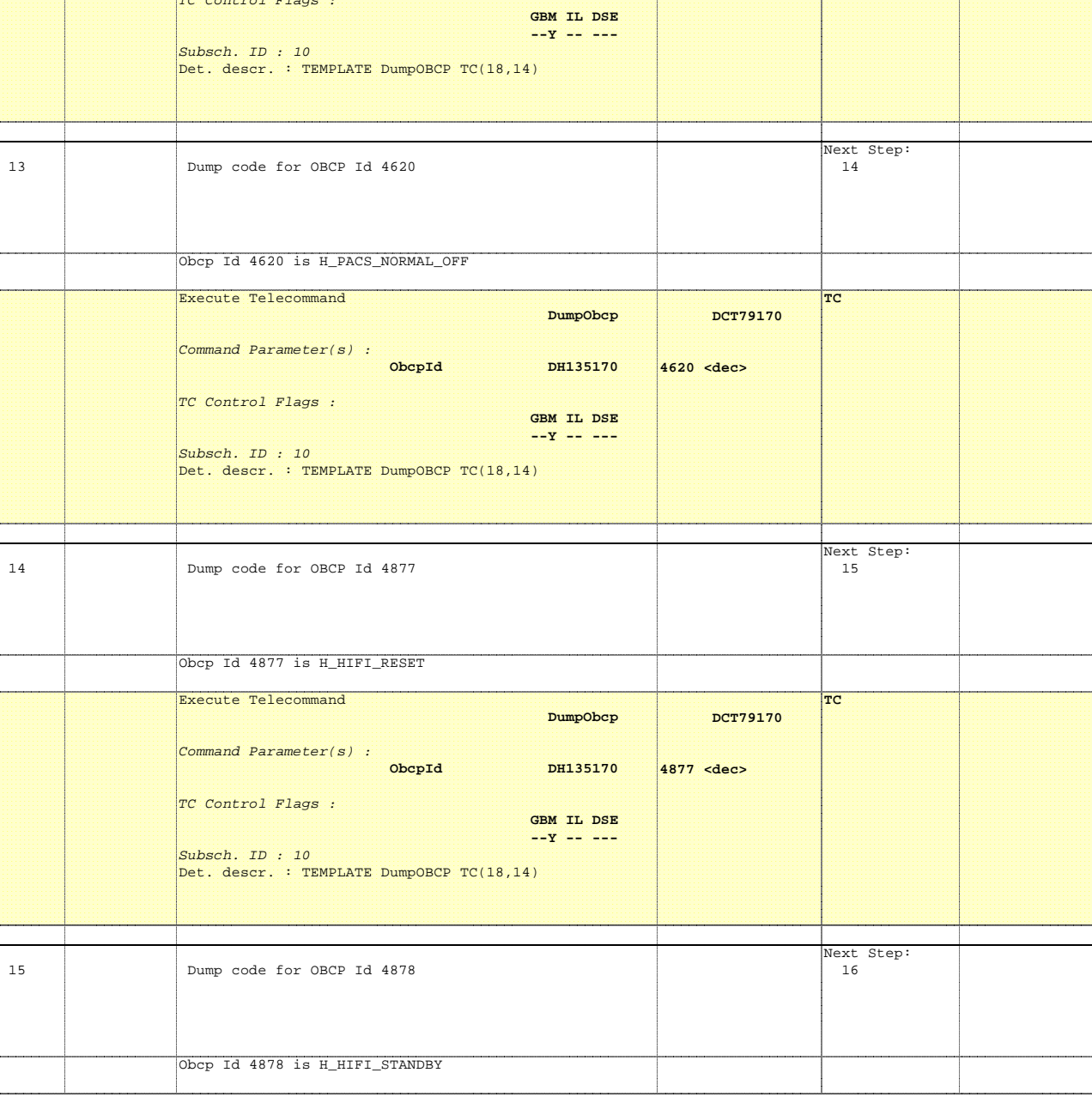

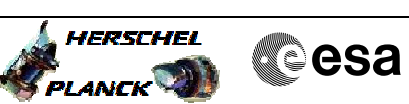

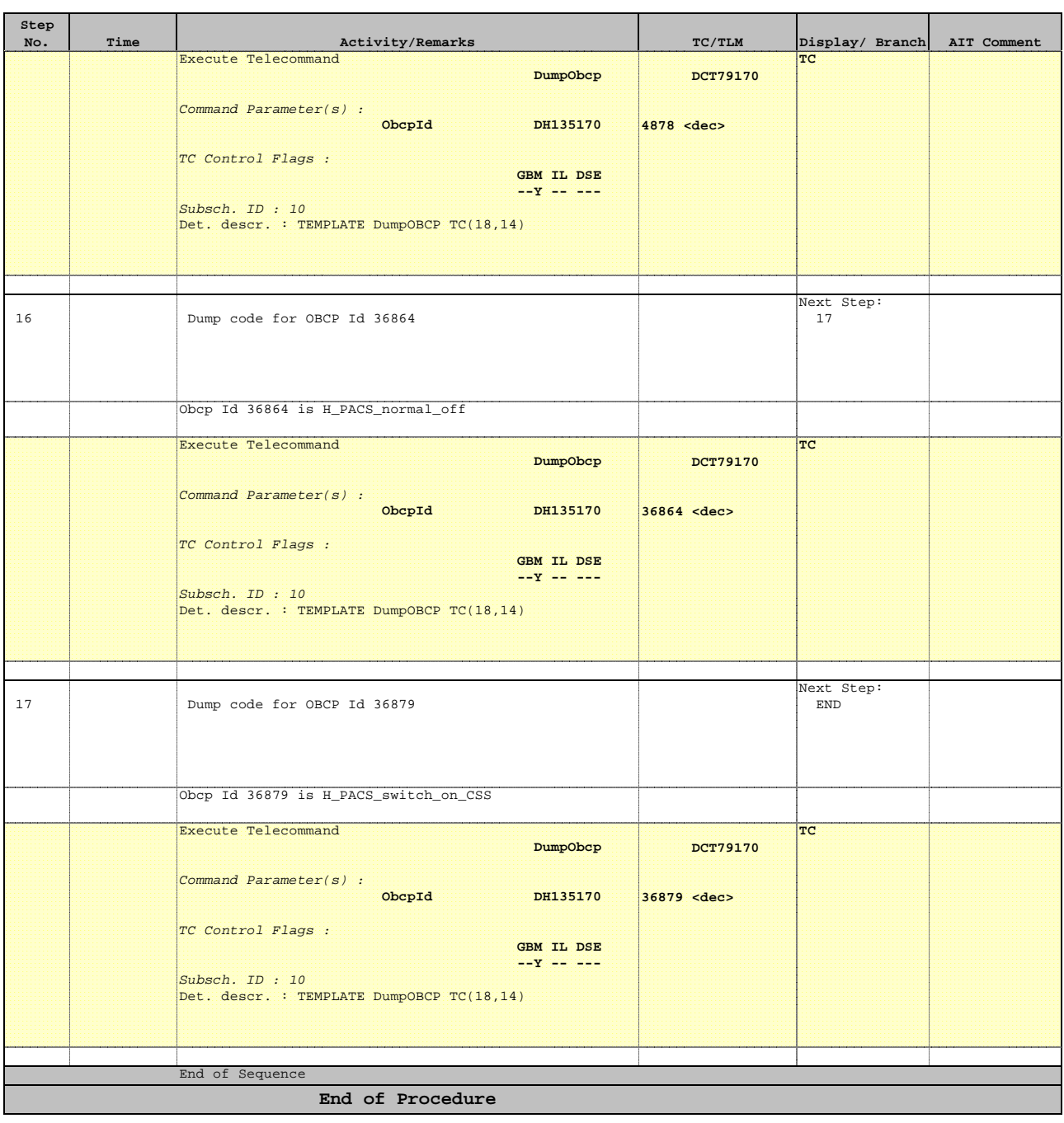